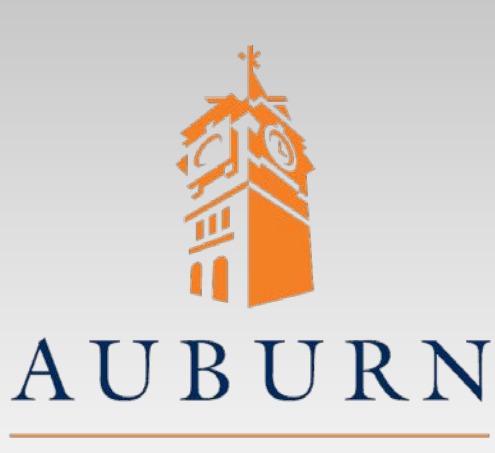

#### **ELEC 4200 Lab#5 Hierarchical & Parameterized VHDL Modeling, Simulation & Synthesis**

UNIVERSITY

**SAMUEL GINN COLLEGE OF ENGINEERING** 

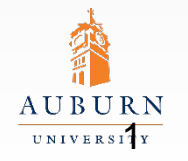

**SAMUEL GINN COLLEGE OF ENGINEERING** 

# **Specifications (1)**

- Write a parameterized VHDL model for a rising edgetriggered N-bit universal register/counter with the following specifications in order or precedence
	- Active high synchronous reset (RST)
	- Active high clock enable (CE)
	- Two mode control inputs (M1 & M0)
- Reference the function table below for modes of operation.
- Note: during shift register mode Qn-1  $\leftarrow$  Dn-1

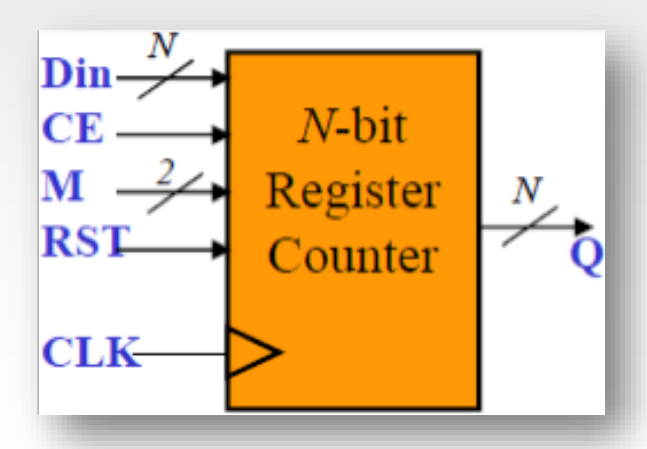

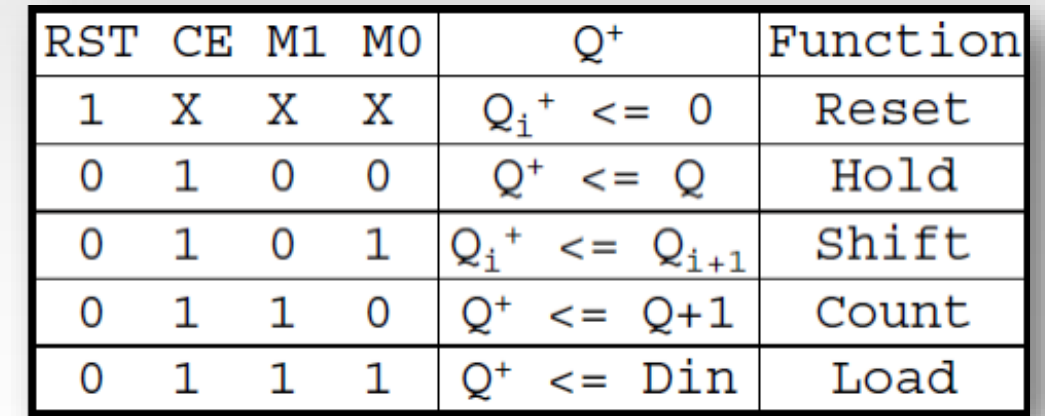

## **Pre-lab Assignment**

- Write a PARAMETERIZED VHDL model for the register/counter using the specifications previously mentioned.
- Write a separate VHDL model for the digital one-shot from Lab 4
- Write a hierarchical VHDL model that calls and connects the register/counter model and the digital one-shot.
	- A VHDL model of a "debouncing" circuit is provided on the lab web page. This should be inserted before the digital one-shot.
	- The output of the digital one-shot drives the clock enable (CE)
- Determine the values of N you will use for simulation and design verification
- Determine the FPGA pin numbers you will use for LEDs, push buttons, and switches for both values of N
	- Make a table of these

Note: You should have FOUR total VHDL models (Top-level, register-counter, one-shot, debounce)

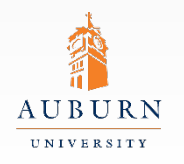

#### **Lab Exercise (1)**

- Do the following for each value of N
	- Simulate and verify your register/counter VHDL model
	- Simulate and verify your hierarchical model that combines the register/counter and digital one shot
		- o Be sure to take into account how signals propagate through the oneshot
	- ‒ Synthesize and implement your design for the Artix-7 FPGA on the Nexys4 board
		- o Record the number of FFs, LUTs, and slices used
		- o Put these in a table
		- Demonstrate your working circuit (all modes) to the GTA
- Be sure the GTA sees both values of N

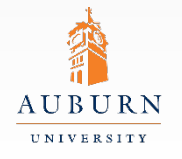

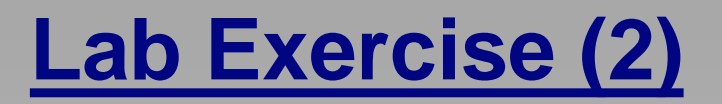

- Choose one of your N values and create one of the following circuits by hard coding M1 and M0
	- Counter (M1=1 and M0=0)
	- Shift Register (M1=0 and M0=1)
	- Parallel load register (M1=1 and M0=1)
- Record the number of FFs, LUTs , and slices used
- Repeat the process for the other two modes
- Demonstrate to the GTA your working circuit with one value of N

Note: RST and CE must still function in each circuit Note: There are a total of THREE circuits you must demonstrate

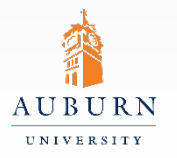

## **Report Guidelines**

- Be sure to include all sections required by the lab manual guidelines. In addition be sure your report includes the following:
	- All verified VHDL models
	- Annotated screenshots of your Aldec Active-HDL simulation results
		- » Be sure to describe your testing method
	- Design work (if applicable)
	- Table of synthesis results for each of the five circuits
		- » First N value, Second N value, Counter, Shift, Load
	- Answers to the following questions…
		- 1. What values did you choose for N and why?
		- 2. Compare the implementation results (resource usage) for the case in which the mode was hard-coded vs. the case for which the mode was left as selectable.

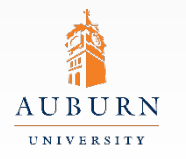